## TradersBulletin **O SYSTEMS**

**OKTOBER 2006**

een uitgave van Keyword Info Systems BV

### **Jaap**

Ik herinner me nog als de dag van gisteren hoe ik als eerstejaarsstudent op de Technische Hogeschool in Delft met een pak ponskaarten in de hand door het rekencentrum naar de ponskaartlezer slenterde. Nadat de ponskaarten waren ingelezen, wachtte je bij de printer, totdat je programma aan de beurt was voor de processor en een *run* had gemaakt. Meestal was het resultaat veel geratel en een lange lijst van foutmeldingen afgedrukt op kettingpapier. De docent informatica Jaap van den Herik (inmiddels professor), had vanwege de schaarse computertijd per student slechts veertig *runs* toebedeeld. Sommige studenten konden de opdrachten hiermee voltooien. Voor de anderen restte er niets anders dan de 'gang naar Canossa' te maken en met de pet in de hand om nog tien *runs* extra te vragen. Als je geluk had, trof je de secretaresse van Jaap, anders was een meewarige blik je deel.

Ondanks Jaaps bedenkelijke blik ben ik uiteindelijk toch in de software beland. En het lot wil dat de toen opgedaane kennis mij nu van pas komt om mij in de nieuwe TA-scripttaal te bekwamen. Deze nieuwe innovatie van Keyword is een uitkomst voor actieve beleggers en traders die zelf indicatoren en handelssystemen willen ontwerpen en bouwen. En mocht u geen colleges bij Jaap van den Herik hebben gevolgd, dan zijn er op de site *www.ta-script.com* genoeg enthousiaste gebruikers die u verder willen helpen. Natuurlijk is het zelf bouwen van indicatoren niet voor iedereen weggelegd, maar TA-script maakt het uitwisselen van systemen tussen gebruikers onderling ook veel eenvoudiger. En doordat TA-script is ingebouwd in zowel Wall Street als Alex Pro, is er al een levendige uitwisseling van kennis gaande. Deze uitgave van TradersBulletin zal hieraan hopelijk nog een extra bijdrage leveren. Happy Trading!

*Rombout Kerstens.*

### **Ken Woods CCI populair op TA-script-forum Woodie ziet spoken**

**Honderden mensen gingen deze zomer niet naar Praag voor de schitterende architectuur, maar om aan de lippen te hangen van Ken Wood, 'Woodie' voor zijn fans. Ken Wood is een populaire trader in Amerika die zich tijdens zijn seminar presenteert als de** *comboy from Texas***, die altijd een gewone jongen is gebleven. Zijn laagdrempelige seminars en ontspannen presentaties maken dat ook de gewone man zich direct op zijn gemak voelt. Gewapend met meegebrachte laptops, worden de aanwijzingen van de meester zelf op het eigen scherm genoteerd en in praktijk gebracht. Wellicht is de populariteit van 'Woodie' deels te verklaren doordat hij zich richt op slechts één indicator, de CCI (Commodity Cycle Index). Ken Wood richt zich niet op de klassieke interpretatie van de CCI, maar heeft hier een eigen systematiek in ontwikkeld. Deze bestaat uit het herkennen van bepaalde patronen, zoals de 'ghost', een patroon dat ook figureert in de logo van zijn website.**

#### **Woodie's CCI in TA-script**

Toen een gebruiker op het onlangs geopende TA-scriptforum *(www.ta-script.com)* vroeg hoe Ken Wood de CCI toepaste, was er al snel een andere gebruiker die hier vol enthousiasme op inspeelde door de CCIversie van Woodie te programmeren in TAscript. En zo ontspon zich een uitwisseling van informatie die uiteindelijk leidde tot een exacte TA-scriptkloon van Woodie's CCI, die gratis kan worden gebruikt door alle beleggers met de Wall Street- of Alex Pro-software.

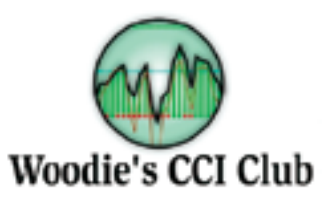

#### **CCI Club**

Ken Wood heeft rond zijn versie van de CCI een complete internetcommunity gebouwd waar duizenden traders 24 uur per dag kunnen chatten en informatie uitwisselen. Hier vindt u ook pdf-files en videoclips met de complete uitleg van Ken Woods CCI en alle mogelijke **>**

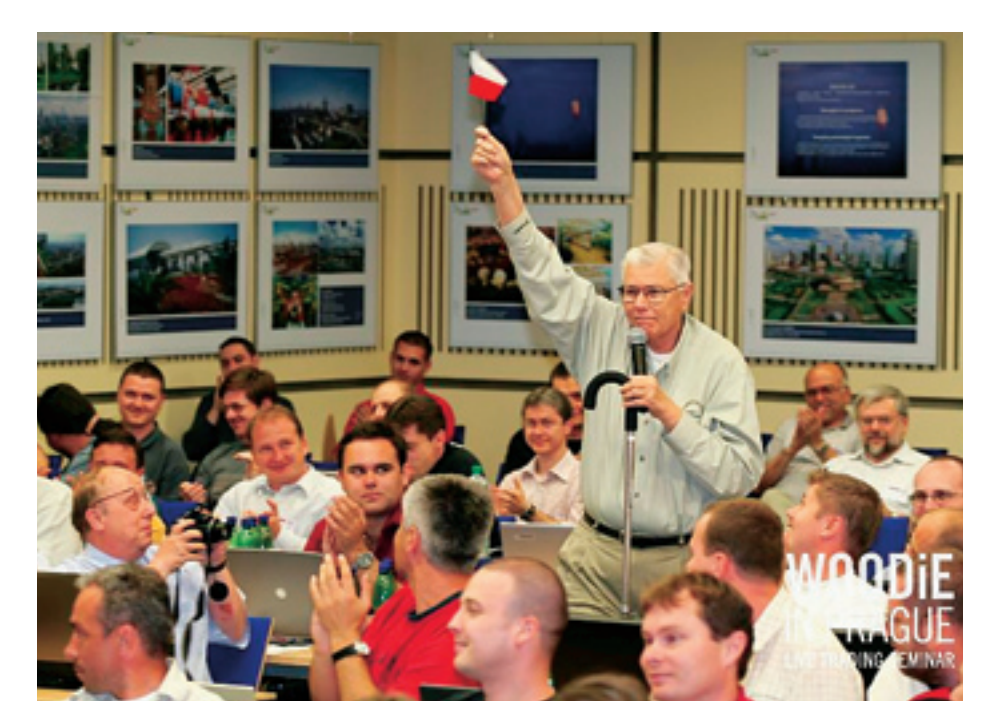

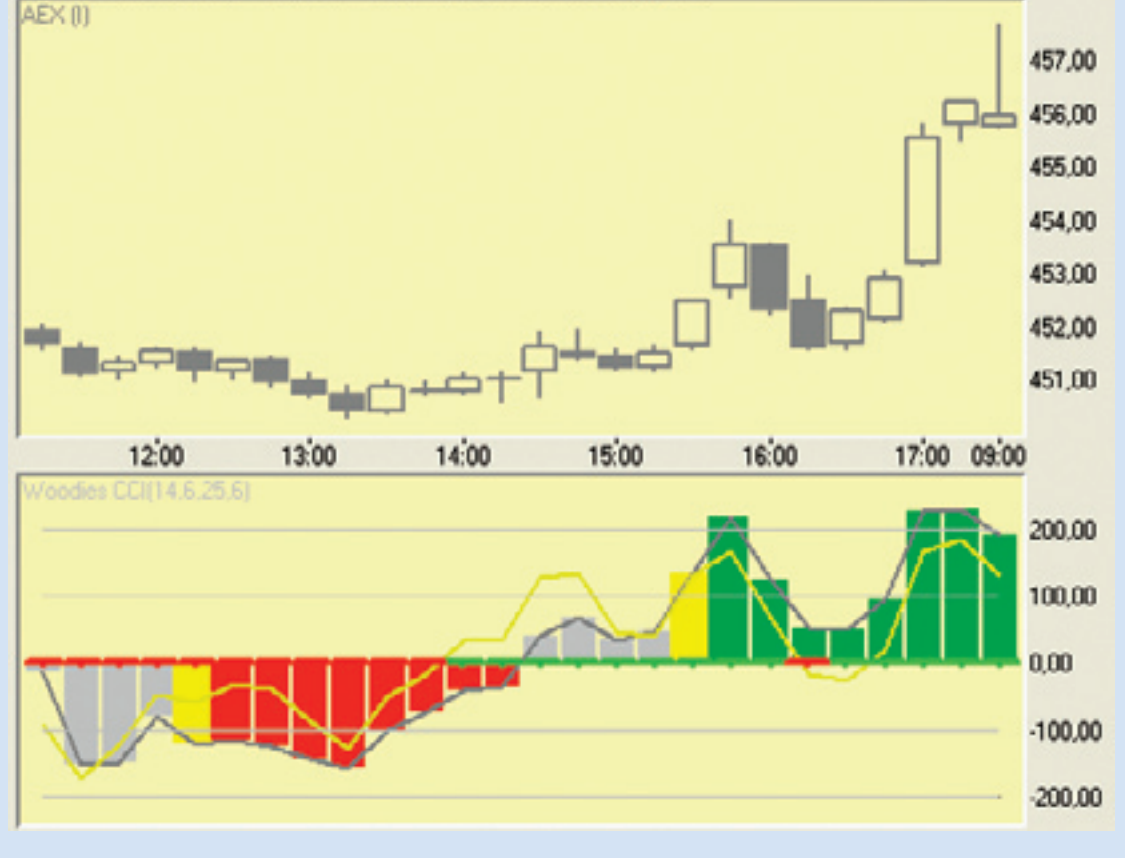

CCI-patronen. Er wordt in aparte chatrooms gediscussieerd over traden in aandelen, futures, opties, en vreemde valuta's.

#### **Woodie's CCI**

De CCI van Ken Wood is niet alleen een speciale weergave in kleur, in deze indicator zit ook nog andere informatie versleuteld, zoals een trendberekening. De basis wordt gevormd door de korte CCI-6 (geel) en CCI-14 (grijs). Daarnaast speelt ook de kleur van de histogramstaven een rol. Zo staat een gele staaf voor het begin van de trend. De kleur van de horizontale nullijn staat voor de positie van koers ten opzichte van een specifiek Voortschrijdend Gemiddelde.

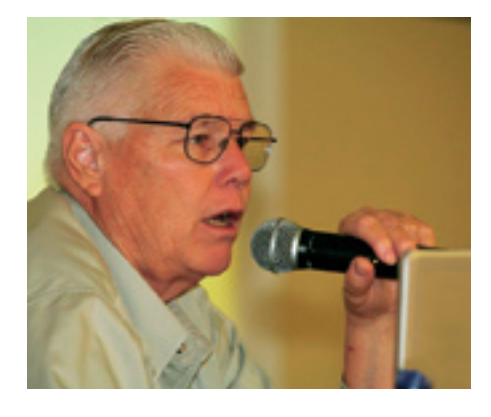

Al met al vergt het lezen en gebruiken van deze indicator wel enige studie. Meer informatie hierover kunt u lezen op Woodie's website in het pdf-document:

http://woodiescciclub.com/woodiescci.pdf

#### **Clubgevoel**

Ken Wood heeft een grote schare volgelingen die met elkaar in contact staan via zijn website *woodiescciclub. com*. Er zijn verschilllende chatrooms om te discussiëren over de actuele markten en uiteraard over de technieken van Ken Wood. De site ademt een echt Amerikaans clubgevoel, compleet met T-shirts en andere clubartikelen. En de grote opkomst in Praag bewijst dat ook Europa enthousiast is voor zijn seminars in *Texas style*. Hopelijk mogen we Ken Wood ook spoedig in Nederland verwelkomen. Rawhide!

#### **Hoe wordt de CCI berekend?**

De Commodity Cycle Index (CCI) is een bekende standaardindicator die wordt berekend door het gemiddelde te nemen van de hoogste, laagste en slotkoers (X), en van deze waarde weer het gemiddelde over bijvoorbeeld veertien dagen (Xav). Vervolgens wordt Xav en X van elkaar afgetrokken en hiervan weer een gemiddelde genomen (MD).

#### De CCI wordt nu:

#### **CCI = CCI = (X-Xav) / 0.05 / MD**

Met hierin dus:

 $X = (hooq + laqa + slot)/3$ 

Xav = Voortschrijdend Gemiddelde van X over iMA dagen

MD = gemiddelde verschil tussen X en Xav over iMD dagen

Hoewel de CCI in de literatuur vaak als oscillator wordt ingedeeld, blijkt deze zich in de praktijk als trendvolgende indicator te gedragen.

●

Een CCI-waarde boven de +100 lijn geeft een opgaande beweging aan, een waarde onder de -100-lijn een neerwaartse beweging. De nuldoorgangen van de CCI geven de aan- en verkooppunten aan.

# **Introductie TA-script**

**Sinds de introductie van Wall Street Professional in 2003 is het mogelijk om Wall Street eenvoudig uit te breiden met nieuwe indicatoren middels: 1. Plugin-indicatoren (DLL): door Keyword geprogrammeerde indicatoren en systemen, die eenvoudig aan Wall Street kunnen worden toegevoegd, en 2. Custom design-indicatoren (Excel): indicatoren en handelssystemen in een Excel-spreadsheet, door iedereen ook zelf te maken.**

Zoals u wellicht al heeft gemerkt beschikken Wall Street Professional (v.a. build 2.19) en Alex Pro sinds medio 2006 over een derde mogelijkheid: TAscript. TA-script is een programmeertaal voor het maken van indicatoren en handelssystemen. TA-script is vooral bedoeld voor hen die zelf systemen willen ontwikkelen. Hebt u die ambitie niet, maar bent u wel geïnteresseerd in handelssystemen, dan kunt u van de TA-script website *www.ta-script.com* ook heel eenvoudig kant-en-klare systemen overnemen.

Qua mogelijkheden is TA-script vergelijkbaar met EasyLanguage, de programmeertaal van het bekende Amerikaanse pakket TradeStation; TA-script en EasyLanguage zijn echter niet compatibel.

#### **DLL-, Excel- en TA-script-indicatoren vergeleken**

Het volgende overzicht laat de verschillen zien tussen de drie soorten indicatoren:

Het grote voordeel van TA-script boven Excel-indicatoren is dat TA-script sneller is, dat gemakkelijker kan worden gebruikgemaakt van standaardindicatoren en dat indicatorparameters kunnen worden toegepast.

TA-script is gebaseerd op de programmeertaal Pascal, waaraan allerlei functies zijn toegevoegd voor het berekenen van indicatoren, het geven van signalen, etc. Verder kunnen vanuit een TA-script steun- en weerstandslijnen Overigens kunt u bij vragen of problemen terecht op het forum van *www.ta-script.com*, waar andere TA-scriptontwikkelaars u wellicht verder kunnen helpen. Vanwege het specialistische karakter is de Wall Street supportdesk niet in staat om vragen over TA-script beantwoorden.

De ontwikkelomgeving (Onderhoud I TA-script developer) is uiteraard voorzien van een uitgebreide online help, die ook als gedrukte gebruikershandleiding kan worden besteld.

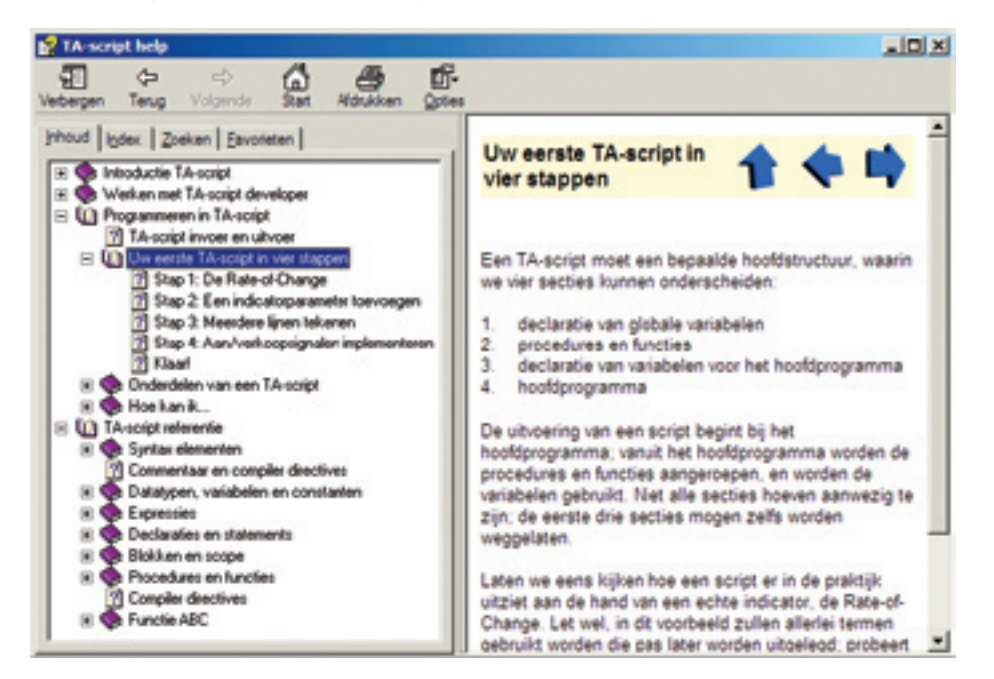

worden getrokken, andere programma's of DLL's worden aangeroepen, etc., etc. Door deze uitgebreide mogelijkheden is enige ervaring met programmeren, batchfiles of scripts wel een voorwaarde om vlot een indicator te kunnen bouwen.

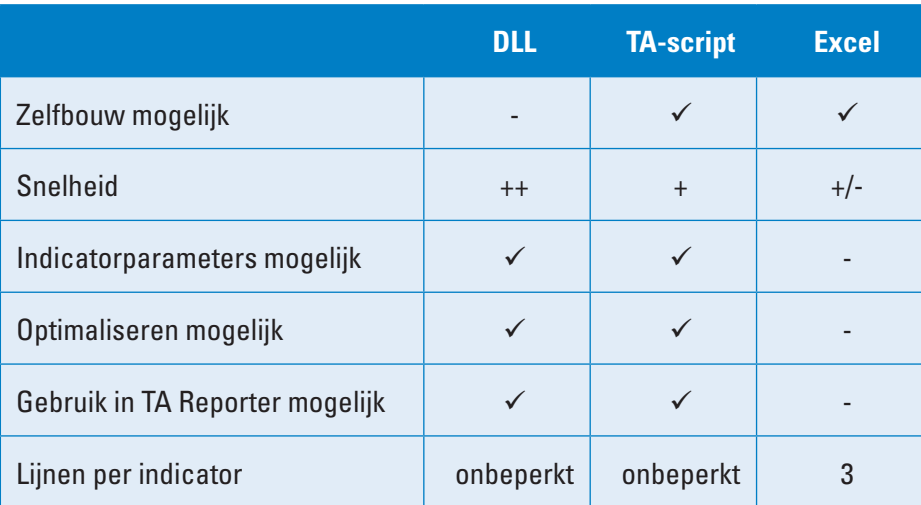

#### **Een eenvoudig begin**

Laten we eens beginnen met een eenvoudige opgave. We willen een indicator die de volatiliteit bepaalt door het verschil tussen hoog en laag te nemen. Verder willen we van dit verschil nog een 30-daags MA (Voortschrijdend Gemiddelde) berekenen.

```
{- Filename: High-Low volatility -}
var
  sBarSize: TSeries;
begin
  sBarSize := SubtractSeries(High, Low);
  CreateLine(sBarSize).Color := clLime;
 CreateLine(MA(sBarSize, maSimple,
30)).Color := clRed;
end. >
```
In dit script wordt eerst een variabele *sBarSize* gedeclareerd. Deze is van het type TSeries, waarmee een reeks waarden wordt aangeduid. De functie *SubtractSeries* berekent het verschil tussen *High* en *Low* (hoog en laag, ook van het type TSeries), waarna de *CreateLine*-functie ervoor zorgt dat het verschil als indicatorlijn wordt getekend. Tenslotte wordt ook het 30-daags Moving Average van het verschil getekend. In de grafiek ziet dit er als volgt uit:

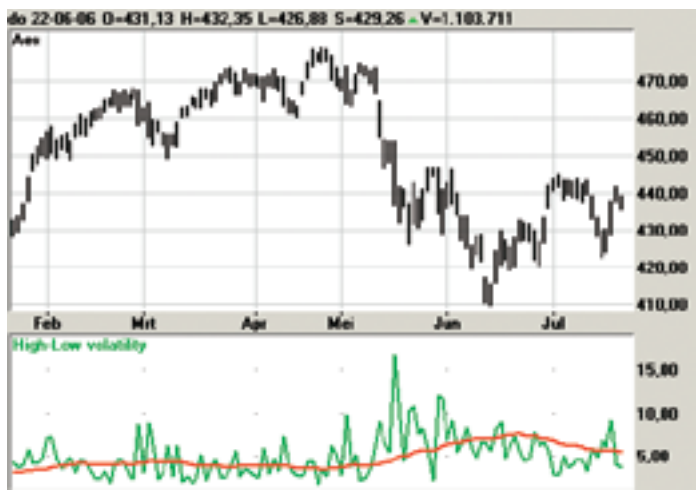

#### **Combinaties van indicatoren**

Het volgende TA-script is gemaakt naar aanleiding van een vraag op website van TA-script. Het systeem moet een signaal geven als aan twee voorwaarden wordt voldaan:

- 1. De lijn DI+ moet boven de lijn DI- staan.
- 2. De MRI moet boven de MA-lijn staan.

#### **Dit systeem is in TA-script als volgt te maken:**

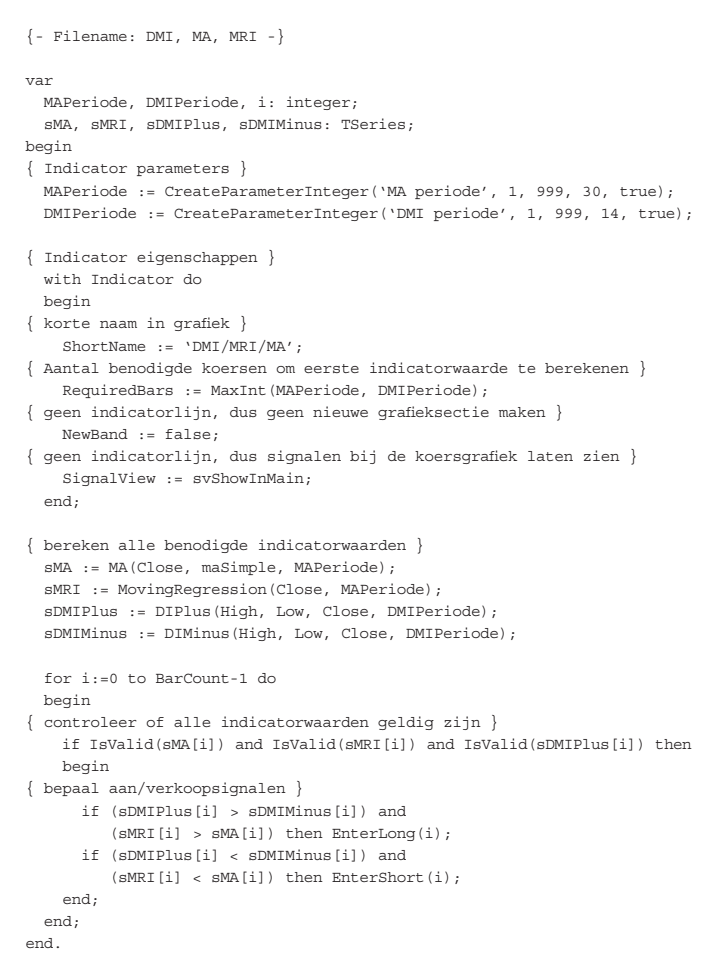

Wanneer u bovenstaande code voor het eerst ziet, denkt u wellicht: Dit is niets voor mij. Maar wanneer u eenmaal een basisindicator hebt, dan is het relatief eenvoudig om bijvoorbeeld de aan- en verkoopmomenten iets anders te kiezen. Om dit systeem in Excel te maken is trouwens ook een flinke klus, terwijl de TA-script-indicator:

- 1. parameters heeft voor de DMI en MA/MRI-periode (en dus kan worden geoptimaliseerd);
- 2. automatisch in de koersgrafiek wordt geplaatst, en niet in een nieuwe sectie.

De aan- en verkoopsignalen van dit systeem zien er in de grafiek als volgt uit:

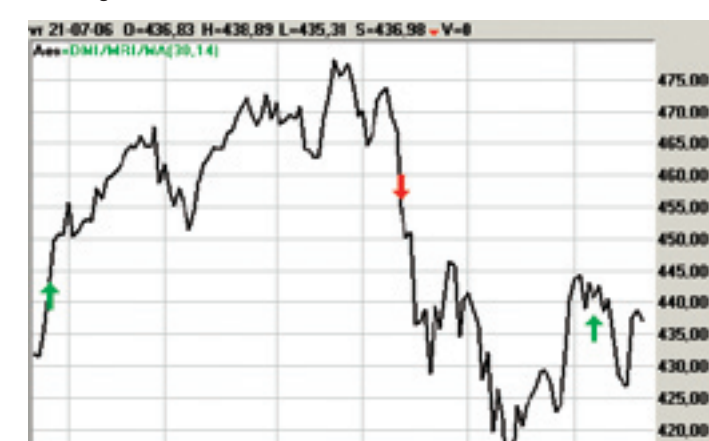

Dit is trouwens een voorbeeld van een indicator zonder lijnen. Op de website van TA-script vindt u een scala van indicatoren, waarmee regressielijnen worden getekend, waarmee een moving stop-loss op diverse manieren kan worden bewaakt, en waarmee visueel vuurwerk kan worden gecreëerd, zoals de implementatie van de *Darvas boxes*:

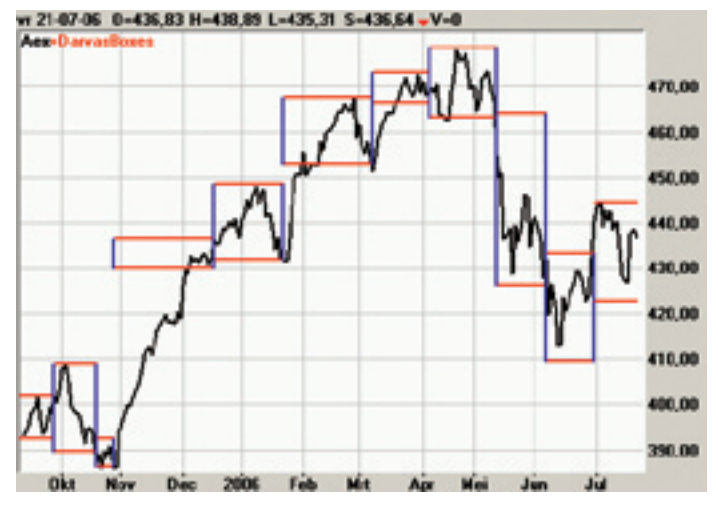

Als u de nieuwste tradingsystemen wilt bekijken, raden wij u aan om te surfen naar *www.ta-script.com* en eens een systeem uit te proberen. En loopt u al tijden rond met een idee voor een handelssysteem, en wilt u dat systeem zelf eens proberen te maken? Start dan in Wall Street de TA-script developer, bekijk de online help of de apart te bestellen gebruikershandleiding en ga aan de slag. Wie weet slaagt ook ú erin om uw eigen systeem te bouwen met het rendement van uw dromen!

Eric Jansen, Wall Street-developer

415.00

### Hoe is het met...

## **Paul Menzing?**

#### **Sommigen zullen jouw naam herkennen van verschillende forums, zoals TA-script.com. Waarom kijk je veel op forums?**

Ik zie het kijken op forums als een onderdeel van het leerproces. Mensen stellen er vele vragen en geven antwoorden, kortom: je kunt er vaak veel vinden over allerlei onderwerpen. Door mensen te helpen word je zelf ook vaak gedwongen om wat dieper in de materie te duiken, waardoor je meer inzicht krijgt hoe iets werkt en je meer vaardigheid in het programmeren opdoet. Soms doe je nieuwe ideeën op door het vernemen van andere zienswijzen. Dus enerzijds help je anderen en anderzijds krijg je er ook veel voor terug, en je treft vaak vriendelijke mensen.

#### **Favoriete indicator of handelssysteem?**

Niet een in het bijzonder. Ik heb er eigenlijk een aantal die ik regelmatig gebruik. Ik ben wel gecharmeerd van een aantal indicatoren van Tom DeMark, en om er dan toch maar een te noemen: in het bijzonder zijn TD Sequential. Heb al zijn boeken aangeschaft en ben aan het programmeren geslagen, want in zijn *New Market Timing Techniques* staat deze indicator redelijk goed beschreven. Ik heb door de jaren heen zeer veel geprogrammeerd, maar deze sloeg met alle toeters en bellen qua lengte alle andere. Ik vind veel van de in omloop zijnde indicatoren zwaar overgewaardeerd, want vele geven zeer povere resultaten.

De favoriete handelssystemen zijn die systemen met zo min mogelijk parameters. Momenteel ben ik een nieuwe 'protective stop' aan het testen. Het idee erachter is om de koersen eerst te ontdoen van hun trend, waarna je de maximale deviatie over een terugkijkperiode berekent. Je hebt dan een stopniveau dat tevens is aangepast aan de beweeglijkheid van de markt. De deviatie is dus eigenlijk de ruis in een trend.

#### **Favoriete technisch analist?**

Eigenlijk geen. Ik ga altijd uit van het principe 'men weet het ook niet.' Ik kijk dus ook nooit naar adviezen, probeer altijd mijn eigen plan te volgen.

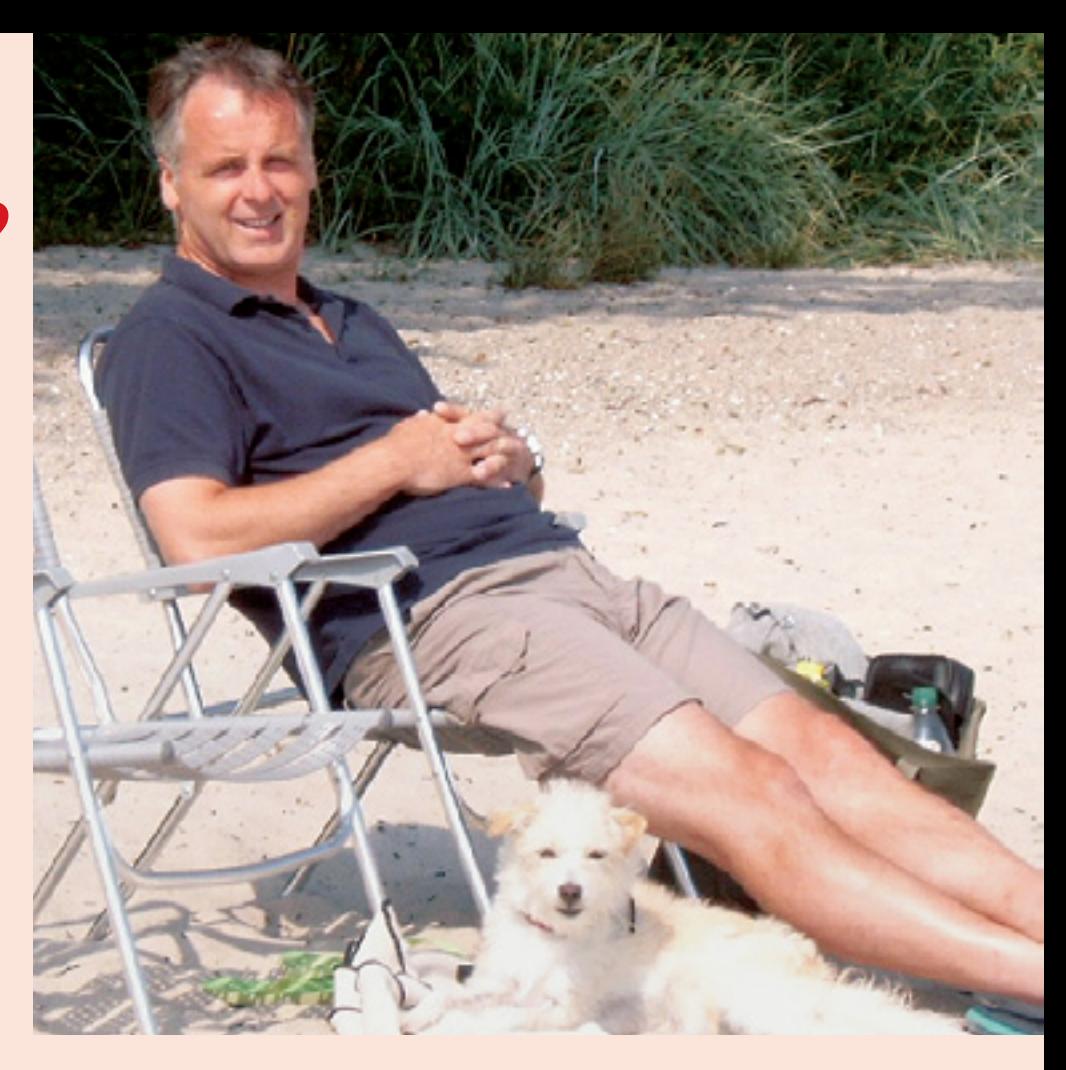

#### **Wie is jouw voorbeeld als trader?**

Ik heb eigenlijk geen specifiek voorbeeld, wel een aantal die ik heb bestudeerd om hun technieken en strategieën, zoals Joe Ross, Larry Williams, Walter Bressert, Martin Pring, Tom DeMark (die ik al noemde), Perry Kaufman, en Daryl Guppy.

#### **Favoriete beleggingsboek?**

Er zijn een heleboel goede boeken die ik heb gelezen, maar om er een paar te noemen: *The Real Holy Grail*, een boek van Eddie Kwong over moneymanagement; *Stop-Losses Stop Losses* over technieken en hoe belangrijk het is om een goed moneymanagement toe te passen, met daarin een beschrijving van een aantal technieken. Verder: *Trading Systems that Work* van Thomas Stridsman, een boek over het bouwen en evalueren van tradingsystemen. Het bevat nuttige tips over welke performancemaatstaven wat zeggen, welke niet, en welke beter zijn. Geeft inzicht in welke verschillende stadia men drawdowns kan indelen, over filtering, exits, etc. om een robuuster systeem te bouwen. Het leuke van dit boek vind ik dat het voldoende uitleg geeft om het allemaal in Excel te kunnen opzetten. Deze Excelspreadsheets gebruik ik dus veel bij het backtesten van systemen. En natuurlijk de bovengenoemde boeken van Tom DeMark.

#### **Welke beleggingssoftware gebruik je?**

Op het moment heb ik drie versies draaien, een versie van Tradestation, Vestics en sinds kort Wall Street Professional. In het verleden ook Metastock, Wealth Lab, Metatrader, maar meer om mij wat te verdiepen in hun programmeertaal.

#### **Wat voor computer gebruik je?**

Ik gebruik op het moment twee Pentium-4-systemen van Dell met 1024 Mb intern geheugen en twee flatpanels.

#### **Allereerste belegging?**

Mijn eigen huis, in geldswaarde tot op heden mijn beste, maar dat is, denk ik, niet wat je bedoelt. Dat was een beleggingsfonds. Zonder enige technische of fundamentele overweging gekocht na 'horen zeggen'. Wist toen nog niet dat het drie kanten op kon: omhoog, omlaag en zijwaarts. Ik dacht toen alleen: omhoog. Liep dus niet goed af.

#### **Wil je tot slot nog iets zeggen?**

Ben recentelijk met Wall Street Pro bezig en moet eerlijk zeggen dat me dat tot op heden zeer goed bevalt; betrouwbaar en vlotte hulp bij eventuele vragen.

●

### **De erfenis van Robert Krausz**

**Robert Krausz was technisch analist in hart en nieren. Hij overleed in oktober 2002. Fibonacci-getallen speelden een belangrijke rol in zijn leven en dus hadden ook alle indicatoren van zijn hand iets met deze getallen. Zelfs in een hotel wilde hij een kamer met een Fibonacci-getal, bijvoorbeeld 382 of 618!** 

Krausz' indicatoren leken op het eerste gezicht soms een beetje ingewikkeld, maar ze waren heel gemakkelijk in het gebruik. Hij streefde er altijd naar om zijn indicatoren en strategieën eenvoudig te houden. Hij legde veel nadruk op de vereiste discipline om de strategieën toe te passen.

Bekende indicatoren zijn: Gann Swing Trading, Hi-Lo Activator, Triple Switch en nog vele andere. Een aantal indicatoren is inmiddels in de gangbare softwarepakketten ingebouwd. Vooral de Multiple Time Frame-analyse is bij de meeste traders inmiddels wel bekend. Krausz noemde de techniek overigens 'Encapsulation' het inkapselen van bars door zogenoemde boxen, bijvoorbeeld

#### **Wat Robert Krausz ons aan TA heeft nagelaten**

*W.D. Gann was iemand die ver voor het tijdperk van de computer al grafieken bestudeerde en daarop zaken als geometrie, numerologie en meetkunde toepaste. Hij was daarmee zijn tijd ver vooruit. Het was overigens Robert Krausz die Gann's ideeën verder heeft uitgewerkt, onder andere in een basisplan voor de Gann-swingtrading.* 

#### **Multiple Timeframe Trend**

Een van de bekendste technieken van Robert Krausz is de *multiple timeframe*. In deze trendvolgende *price-time* techniek worden zowel dag- als weekkoersen gebruikt. Zodra de actuele dagslotkoers boven de hoogste koers van de voorgaande week uitbreekt, gaat deze techniek long. Als de dagslotkoers onder de laagste koers van de voorgaande week daalt, gaat deze techniek short. In sterke trendmarkten geeft deze techniek signalen met een uitstekende timing.

boxen van een week rond bars op dagbasis, hoewel deze strategie kan natuurlijk ook op intradaybasis kan worden aangewend, ook weer berekend met Fibonacci-verhoudingen.

Wellicht ook bekend, en inmiddels ook gezien in een TA-script-indicator voor Wall Street Pro, is een wat andere kijk op een RSI. Normaal kijkt men naar overbought-/oversoldniveaus van 30-70, maar Krausz dacht daar anders over. De RSI is immers niets anders dan een afspiegeling van het evenwicht in sterkte en zwakte over een bepaalde periode, dus moet er ergens ook een evenwicht zijn. Dit neutrale evenwichtsgetal van de RSI is het 50-niveau. Hier zijn de opwaartse en neerwaartse krachten over een bepaalde periode immers gelijk. Om het geheel wat gemakkelijker in beeld te brengen en te gebruiken, werden de getallen van de oorspronkelijke RSIwaarden ook aangepast, namelijk van 0-100 naar –50 naar + 50. De nullijn is dus eigenlijk bij een standaard-RSI het 50-niveau. De aangepaste indicator werd RSIz genoemd. Wanneer de RSIz > 0 is, is de trend opwaarts, want er is meer opwaartse kracht dan neerwaartse kracht. Het omgekeerde geldt uiteraard wanneer de RSIz < 0 is.

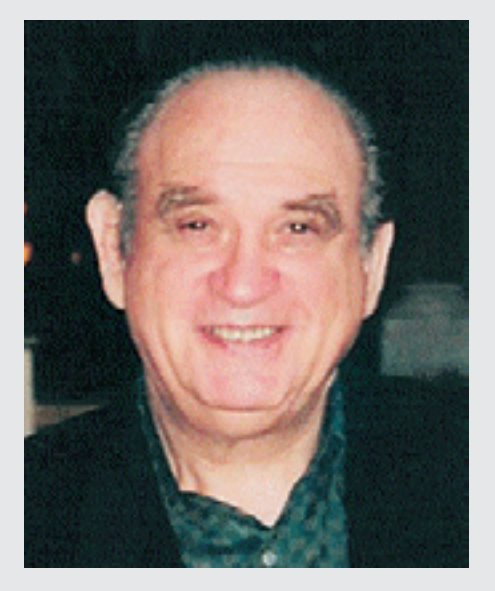

Ik had het voorrecht om enkele jaren persoonlijk met Robert Krausz te mogen werken en in die periode heb ik heel veel geleerd op het gebied van (Fibonacci) technische analyse, maar vooral op het gebied van discipline en planmatig traden. In 1998 bezocht Robert Krausz ons in Nederland.

TA-script zal u zeker verder kunnen helpen met het toepassen van de technieken van Robert Krausz.

*Ron Schelling (www.2hedge.com).* 

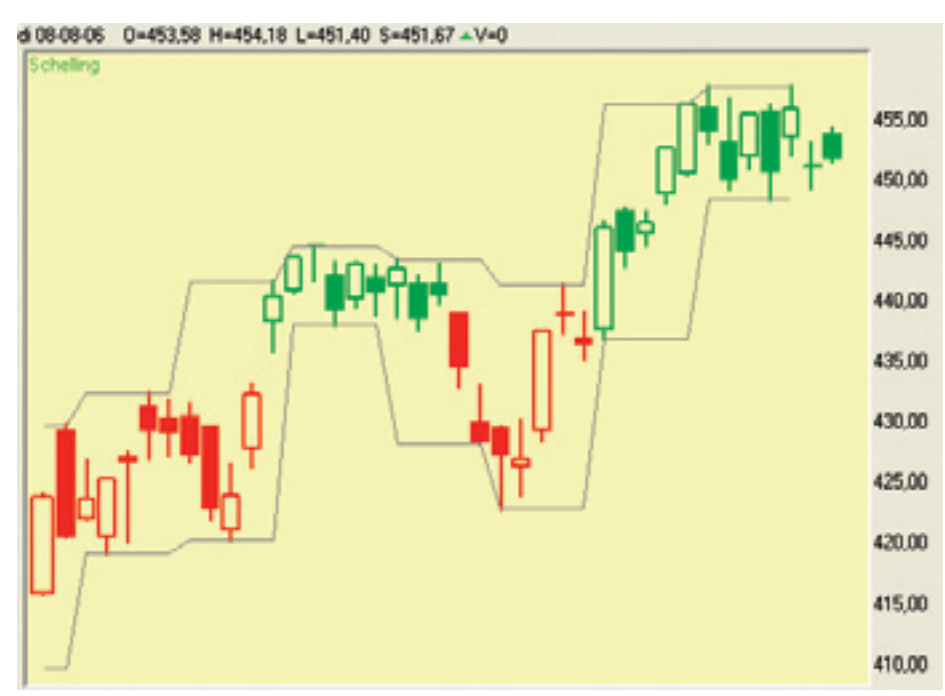

*Multiple Timeframe combineert dag met weekkoersen*

#### **Hi-Lo activator**

De Hi-Lo Activator wordt berekend uit twee Voortschrijdende Gemiddelden (VG's) met als basis de hoogste of

laagste koers van de laatste drie bars (instelbaar). Een doorbraak van de slotkoers door de VG hoog geeft een signaal voor een longpositie, terwijl een doorbraak

van de slotkoers door de VG laag een shortpositie adviseert. De Hi-Lo Activator zal in een longpositie onder de koers worden getekend. In een shortpositie, een neerwaartse trend dus, wordt de HiLo Activator boven de koers getekend.

#### **Gann-swingtrading**

Ganns ideeën zijn verder uitgewerkt door Robert Krausz in de Gann-swingtrading techniek. Deze bestaat uit de volgende bouwstenen:

- 1. upswing en downswing
- 2. Gann-uptrend en -downtrend
- 3. Gann-steun- en weerstandsniveaus
- 4. Hi-Lo Activator
- 1. Een upswing is een verandering van neerwaarts naar opwaarts. We spreken van een upswing indien de markt twee opeenvolgende hogere highs laat zien in een barchart. Over een downswing wordt gesproken indien er twee opeenvolgende lagere lows zijn.
- 2. Een uptrend is een trendverandering van neerwaarts naar opwaarts. We

spreken van een Gann-uptrend indien de koers de voorgaande top overstijgt. De Gann-downtrend is weer het tegenovergestelde. De trend is dalend indien de koers lager is dan de laatste bodem.

- 3. Gann-steunniveaus worden aangegeven door de voorlaatste bodem. Een weerstandsniveau wordt aangegeven door de voorlaatste top. We spreken hier van stijgende bodems in een opgaande trend en dalende bodems in een neergaande trend.
- 4. De Hi-Lo Activator (zie boven). Bij de Gann-swingmethode zal de Hi-Lo Activator worden gebruikt voor aankoop-, verkoop- en stoplosssignalen. Bijvoorbeeld: een slotkoers hoger dan de Hi-Lo Activator zal een aankoopsignaal genereren indien de swingmethode overgaat in een uptrend, of bij een reeds bestaande uptrend. Voor een verkoopsignaal geldt natuurlijk weer het tegenovergestelde.

#### **Basisregels Gann-swingtrading**

Om te kopen moet er sprake zijn van een Gann-uptrend, dus de koers moet de laatste top zijn gepasseerd. De Hi-Lo Activator zal dan als stoploss onder de bar liggen. Als de koers zich reeds in een stijgende trend bevindt, maar de slotkoers lag onder de Hi-Lo Activator (bijvoorbeeld in een correctieve fase), dan kopen we wanneer een slotkoers boven de Hi-Lo Activator wordt neergezet. De regels om te verkopen zijn weer het tegenovergestelde. Verkopen doen we indien de Gann-swingtradingmethode van stijgend naar dalend omslaat (Gann-downtrend; er wordt een lagere bodem neergezet) of indien de Gann-swing al dalend is, door het doorbreken van de Hi-Lo Activator.

#### **Stoploss en bescherming winst**

Bij een longpositie nemen we winst met alle contracten, indien een slotkoers beneden de Hi-Lo Activator verschijnt. Bij een shortpositie gaan we tot winstneming over bij een slotkoers boven de Hi-Lo Activator.

Alle drie bovenstaande systemen zijn ook in TA-script beschikbaar op de site *www.ta-script.com* 

●●●●●●●●●●●●●●●●●●●●●●●●●●●●●●●●●●<mark>●</mark>

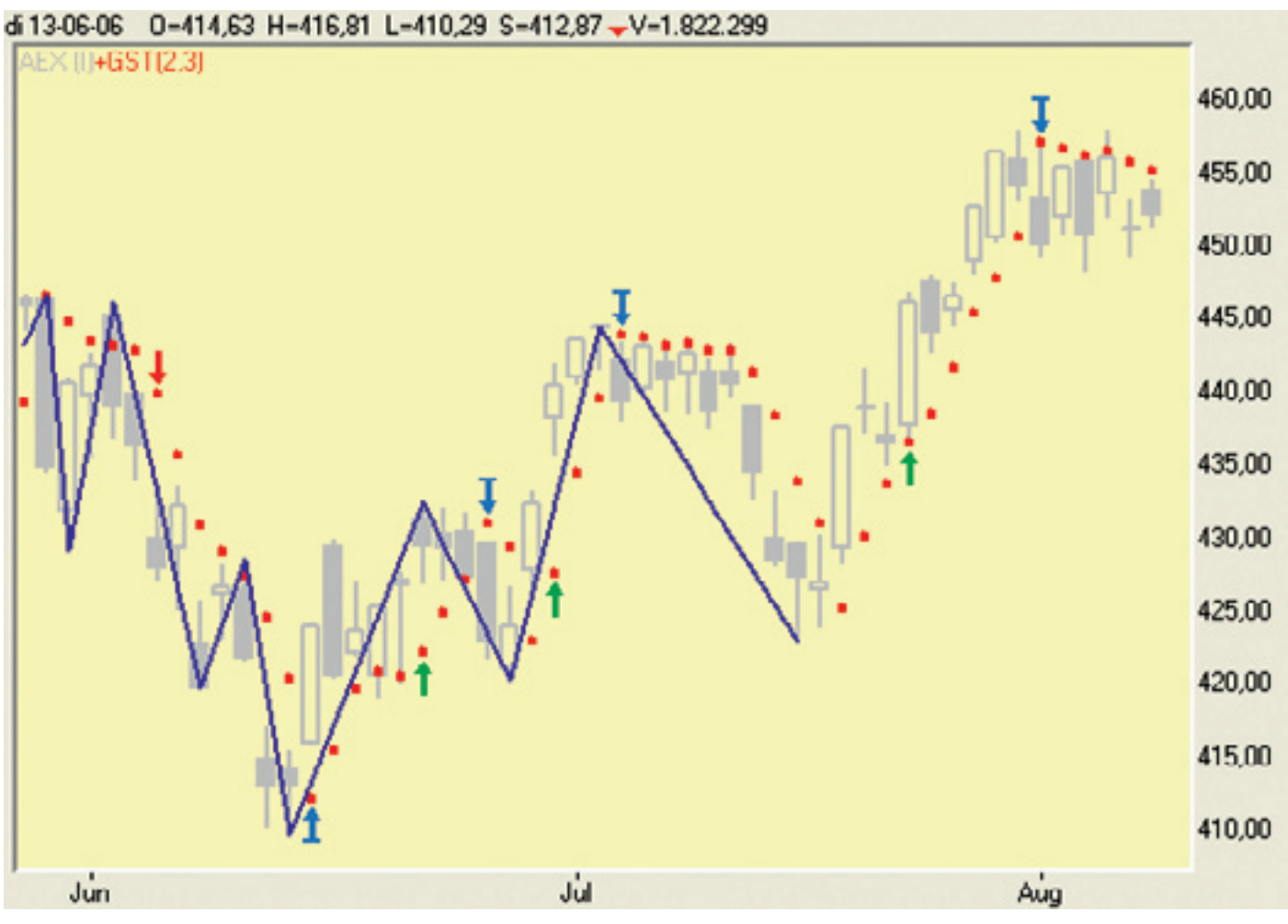

*Gann Swingtrading op AEX dagkoersen.*

## **Handelssystemen en technische analyse**

### **Het nut van de Inverse Fisher Transformatie**

Een Inverse Fisher Transformatie (IFT) is een wiskundige bewerking die op een reeks data wordt losgelaten. Uiteraard moet deze bewerking een doel dienen. In het geval van de RSI is het doel om de signalen te verbeteren. De signalen die bij de RSI vaak gebruikt worden zijn de kruisingen van de overbought en oversold niveau's (bijv. 70 en 30), Dikwijls worden deze niveau's meerdere keren achter elkaar gekruist waardoor er, vaak in een trend, meerdere identieke signalen achter elkaar komen. Terwijl er op andere momenten juist te weinig signalen komen als de RSI tussen de 30 en 70 blijft 'hangen'. Dit laatste gebeurt dikwijls in een vlakke tradingrange met weinig volatiliteit. Na een bewerking met IFT zien we dat de RSI data meer aan de onder en bovenkant wordt geconcentreerd rond de overbought en oversold niveau's (zie figuur 1). Hierdoor zijn de signalen duidelijker en zijn er minder 'false moves'.

Voordat IFT wordt losgelaten op de RSI wordt deze data eerst nog 'voorbewerkt'. Er wordt eerst een waarde van 50 van afgetrokken en vervolgens ook nog eens door een factor 10 gedeeld (zie Excel formule kolom N). Hierdoor beweegt de data van de RSI zich tussen de -5 en 5, hetgeen als input voor de IFT berekening het beste resultaat geeft. Vervolgens wordt er nog een voortschrijdend gemiddelde van 9 dagen gebruikt om de ruis er uit te halen (zie Excel formule kolom M). Tenslotte wordt de data door de IFT formule gehaald (Excel kolom L):

De formule van de Inverse Fisher Transformatie luidt :

$$
x = \frac{e^{2y} - 1}{e^{2y} + 1}
$$

Waarin input y:  $v = MA(9)[i]$  $i = (RSI(14) - 50)/10$ 

In Excel levert dit (RSI 14 waarden in kolom E):

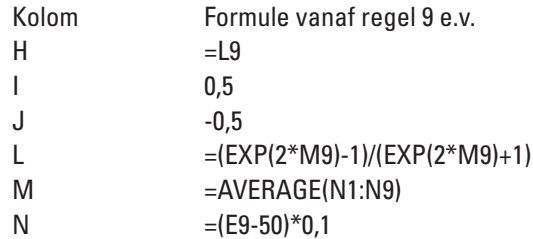

De waarden 0,5 en -0,5 zijn de nieuwe RSI overbought en oversold zone na de IFT berekening in kolom L.

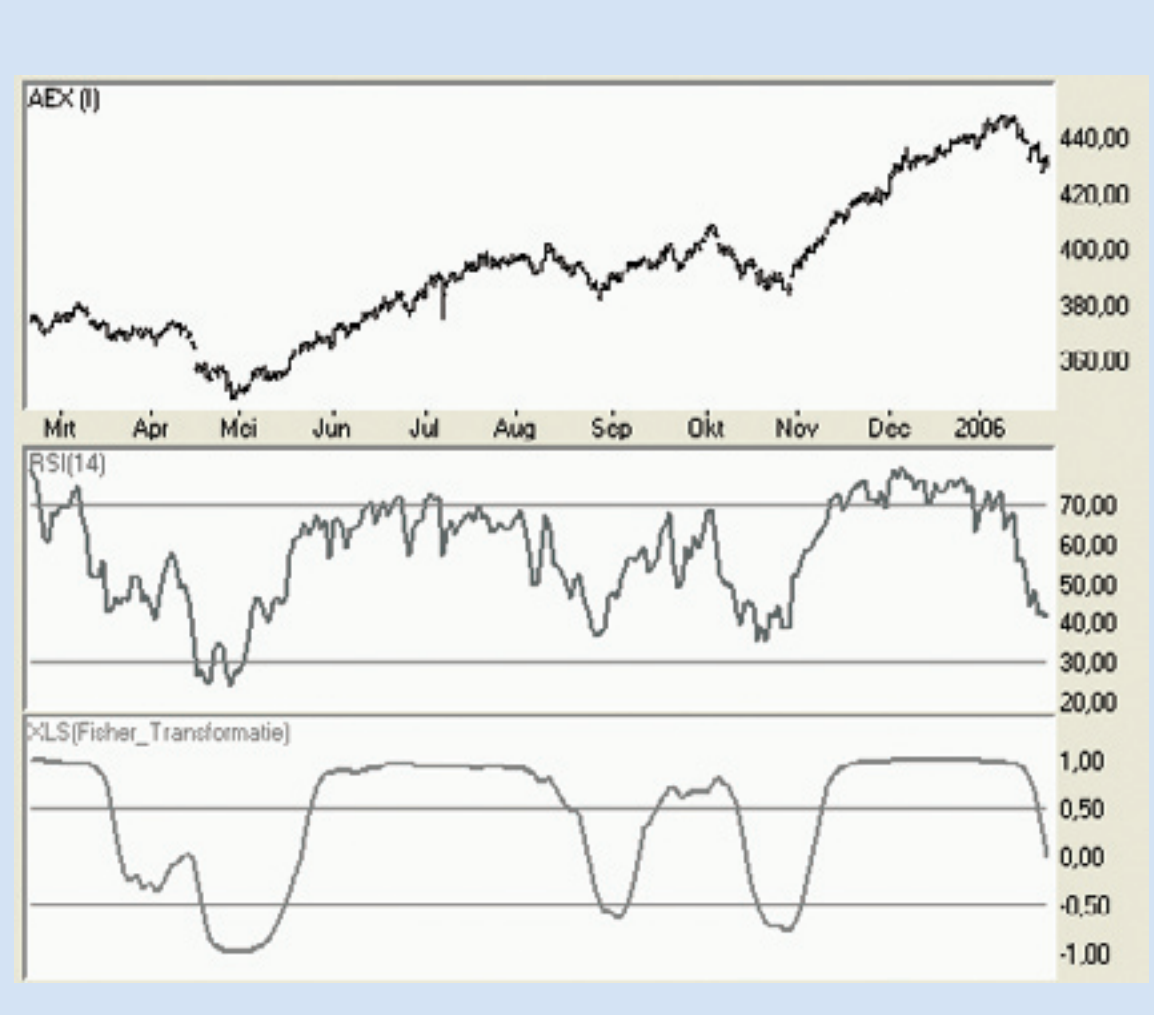

In figuur 1 is goed te zien wat het effect is van de Inverse Fisher Transformatie op een standaard RSI (14). De signalen zijn

#### **Inverse Fisher Transformatie RSI**

Figuur 1: Hier is goed te zien wat het effect is van de Inverse Fisher Transformatie op een standaard RSI (14). De signalen zijn duidelijker en ook bruikbaar in een trend .

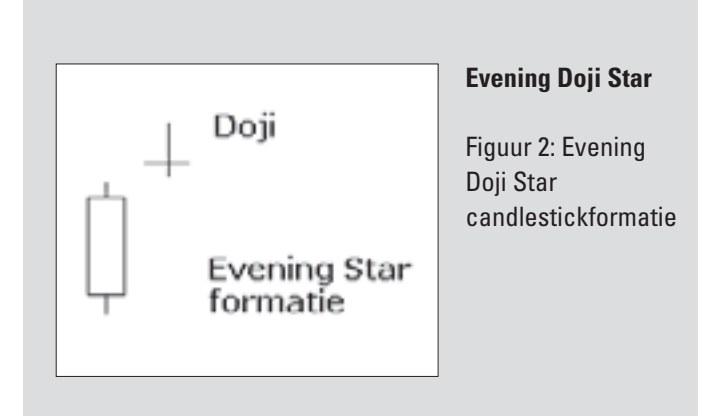

duidelijker en ook in een trend te gebruiken. Door het gebruik van de 9-daags VG treedt er wel enige 'lag' op. Overigens is de IFT ook te gebruiken voor andere oscillatoren bijv. een stochastic.

Op www.ta-script.com is ook een TA-script versie beschikbaar van deze indicator.

#### **Candlesticks: de Evening Doji Star herkennen in een handelssysteem**

Het probleem met candlesticks is en blijft dat het puur objectief herkennen van een formatie op basis van regels niet eenvoudig is. En dit geldt ook voor de Evening Doji Star (zie figuur 2). Vaak genoeg is een candlestickformatie visueel al lastig te onderscheiden, laat staan als er objectieve regels op los worden gelaten. In de literatuur worden uiteraard de meest duidelijke voorbeelden aangehaald, maar juist de grensgevallen maken het opstellen van regels lastig. Valt bijvoorbeeld de vorm van een Doji (opening en slot gelijk) net wel of niet binnen de tolerantie? Hoe groot moet een gap zijn t.o.v. de voorgaande candle?

Voor de Excel formule heb ik een aantal keuzes gemaakt. Om een Evening Doji Star te herkennen is voor de tolerantie van de Doji herkenning als opening minus slot maximaal 0,125% genomen (cel M1). Van de voorgaande stijgende candle dient de slot minus opening minimaal een stijging van 0,25% te laten zien (cel L1). Tenslotte dient de laagste koers van de Doji boven het vorige slot te liggen.

In Excel levert dit (datum/open/hoog/laag/slot in kolom A t/m E):

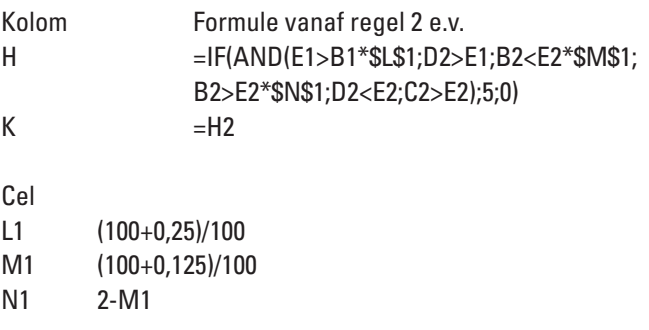

Bovenstaande formule levert een 5 op in kolom K als een Evening Doji Star wordt gevonden (kolom H). Bij het handelen op deze formatie dient officieel nog wel de bevestiging te worden afgewacht in de vorm van een dalende candle.

#### **Backtest Evening Doji Star candlestickformatie**

De eerder beschreven Evening Doji Star formatie wordt hier getest op de AEX dagkoersen vanaf oktober 1998. We gaan direct short op de slotkoers van de Doji. Officieel is het zo dat we eigenlijk de bevestiging van de volgende dalende candle moeten afwachten, maar dan missen we wel een stukje potentiële winst. De exit is in dit geval ook eenvoudig gehouden: getest is de exit op de slotkoers een vast aantal dagen na de entry. In figuur 3 zijn de resultaten getoond voor de AEX index gedurende de afgelopen acht jaar voor de 'bars na entry' waarden 1 t/m15. Een exit op de slotkoers na 4 dagen geeft de hoogste hitrate van 70%.

De TA-script-code van dit systeem vindt u op de website www.ta-script.com.

●

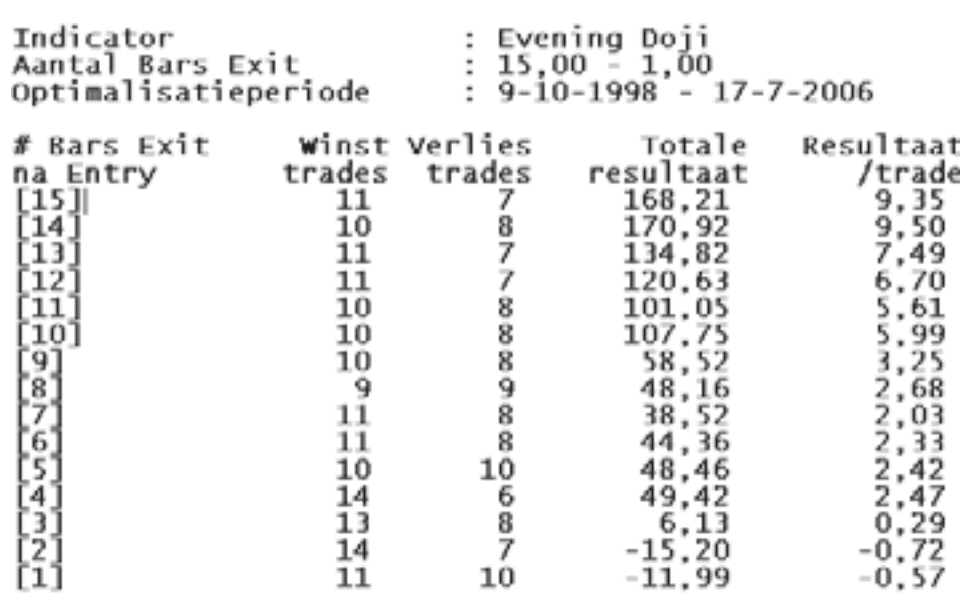

#### **Exit optimalisatie Evening Doji Star**

Figuur 3: Bijgaand staatje laat zien wat de behaalde resulaten zijn van de Evening Doji Star op AEX dagkoersen. De parameter is het aantal dagen dat de positie wordt aangehouden. De exit is dus de slotkoers na # dagen.

## **Handelsmodellen: 'Een kwestie van vertrouwen'**

tekst: Harry Geels

**Velen van ons dromen ervan om de hele dag van zon, zee en wijn te genieten bij een eigen huis aan de Costa del Sol of de Franse Rivièra, terwijl een automatisch handelssysteem ons dagelijks winsten oplevert. Welnu, in deze bijdrage wil ik wijzen op de voor- en nadelen van automatische handelssystemen en wat erbij komt kijken om ze te bouwen.**

De ontwikkelingen zijn de laatste jaren snel gegaan. Moest men zo'n dertig jaar geleden de koersen nog handmatig op ruitjespapier bijhouden, tegenwoordig hebben we onze beleggingssoftware met daarin tientallen, zo niet honderden indicatoren realtime draaien op een razendsnelle pc. Laatst zei iemand tegen mij dat al die technologie er eigenlijk helemaal niet voor heeft gezorgd dat mensen beter zijn gaan beleggen dan vroeger. Er worden tegenwoordig, ondanks alle extra informatie en mogelijkheden, niet méér beleggers rijk of arm dan vroeger. Volgens hem hoeft al die technologie niet zo. Even afgezien van de vraag of gemak de mens dient, was ik het met deze meneer oneens. Vroeger kwam er in de vorm van informatie veel minder op de belegger af. Het mediacircus draaide op veel lagere toeren. Internet bombardeerde beleggers niet met ongelooflijk veel signalen. Realtimekoersen waren meestal niet toegankelijk voor de beleggers. Veel fundamentele gegevens kwamen niet of pas heel erg vertraagd bij de beleggers binnen. Technisch analisten waren er nauwelijks. En alternatieve assetcategorieën als hedgefunds en private equity, en alle marktverstorende factoren die terecht of onterecht daaraan worden toegedicht, waren er hoegenaamd niet. Tegenwoordig is het allemaal anders en wordt de belegger gebombardeerd met tips van goeroes, dagelijkse nieuwsbrieven, koersen via internet en teletekst, en ga zo maar door. Een belegger raakt echter wel snel verstrikt in al die overkill aan signalen. Om op de beurzen te overleven is juist nu een gestructureerde werkwijze noodzakelijk en een mechanisch handelsmodel is hiervan de ultieme vorm. De technologie – en dat is eigenlijk best curieus -, heeft niet alleen een gestructureerde manier van beleggen mogelijk gemaakt, ze heeft deze ook noodzakelijk gemaakt.

#### **Voor- en nadellen**

Handelsmodellen, laten we ons hier nu even verder op concentreren, hebben voor- en nadelen. Een van de grote voordelen is dat men een houvast of blindegeleidehond heeft waarmee men zich een weg kan banen door het dichte oerwoud van vaak tegenstrijdige informatie. We schakelen bovendien onze emotie uit, omdat de computer bepaalt wanneer we kopen en verkopen. Het is algemeen bekend dat beleggers door emoties als hebzucht, angst en spijt en door een te groot ego veelvuldig verkeerde beslissingen nemen. Een computer heeft geen last van emoties en een te groot ego. Overigens kunnen ook bij handelsmodellen emoties de kop opsteken: wat als een systeem vijf keer achter elkaar een fout signaal geeft of als er een koopsignaal is, terwijl alle andere informatie om ons heen op verkopen wijst? Handelen met een model vereist discipline. Of men de discipline kan opbrengen hangt af van het karakter

van de belegger en van het vertrouwen dat een belegger heeft in zijn systeem. Vertrouwen hangt op zijn beurt weer af van de filosofie of visie die een belegger heeft over de ontwikkelingen van de beurskoersen en de statistische gegevens en betrouwbaarheid van het systeem. Een systeem moet aansluiten op de visie van de belegger over hoe bewegingen op de beurzen tot stand komen. Denkt een belegger fundamenteel, in de zin van dat hij meent dat de fundamentele zaken de koersen doen bewegen, dan moet een model op de een of andere manier fundamentele gegevens gebruiken, anders krijgt de belegger vroeg of laat gewetensproblemen met de signalen. In mijn boek *Beleggen met Technische Analyse: visie, methoden en technieken*, besteed ik niet voor niets veel aandacht aan het ontwikkelen van een visie op de beurs, niet in de zin van waar de koersen over een paar maanden staan, maar meer een visie welke factoren de drijfveren achter koersbewegingen kunnen zijn. Nog een voorbeeld: bouwt men een handelssysteem puur op basis van technische variabelen, dan moet men ook de visie achter de technische analyse, en alle principes waarop deze analysevorm is gebaseerd, volledig onderschrijven, anders komt, zoals gezegd, de discipline vroeg of laat in het gedrang. Behalve vertrouwen speelt ook de factor tijd een rol: een belegger of trader moet zich de vraag stellen of hij de tijd heeft om het systeem constant te volgen. Als er meerdere signalen per dag komen, kan ik die ook uitvoeren of moet ik, gezien mijn beleggingshorizon, voor een systeem kiezen dat maar eens per maand de portefeuille wat muteert? Nog even een en ander visueel uitgebeeld:

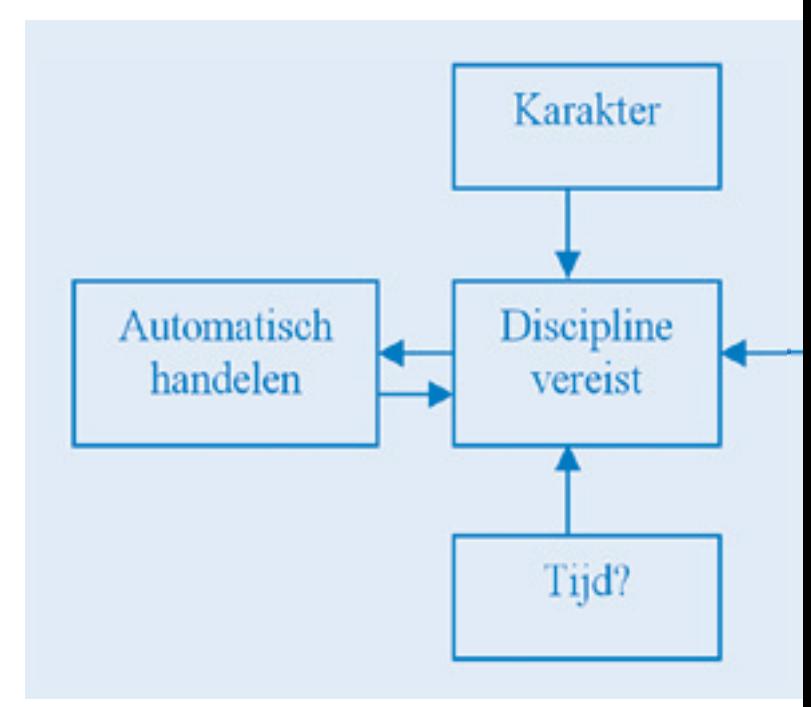

Dit plaatje lijkt logisch. Toch werkt het in de praktijk anders. Men gaat in het wilde weg allerlei indicatoren testen op zoek naar goede statistieken of men staart zich blind op de statistieken van een systeem dat een ander aanbiedt. Men vraagt zich niet af of de filosofie achter het systeem wel klopt en of de hoeveelheid signalen wel overeenkomt met de beleggingshorizon en het eigen karakter.

#### **Stappenplan**

We beperken ons blikveld nu even tot technischeanalysesystemen en laten de kwantitatieve modellen, die ook zeer aantrekkelijk kunnen zijn, even buiten beschouwing. De eerste keuze die men moet maken is wat voor systeem men wil ontwerpen. Er zijn in de technische analyse diverse mogelijkheden, zoals trend-, trading-, volatility-breakout- en swingtradingsystemen (zie voor een uitgebreide opsomming mijn boek). Veel hangt bij deze keuze af van het karakter van de belegger of trader en de beleggingshorizon. De tweede belangrijke keuze is of men een systeem op één markt wil laten handelen of dat men met meerdere systemen, eventueel ook op verschillende markten, wil traden. Persoonlijk ben ik gecharmeerd van de laatste mogelijkheid, al besef ik dat het werken met diverse systemen veel tijd vergt en daardoor niet voor iedereen geschikt is. Door tegelijkertijd met meer systemen te traden bereikt men ten eerste een zekere risicodiversificatie en ten tweede houdt men de belangrijke emotie 'spijt' (achteraf menen het verkeerde systeem te hebben gekozen) onder controle. Het is bekend dat als bij het beleggen of traden de emotie spijt te grote proporties aanneemt, de kans op verkeerde beslissingen groter wordt.

Als we deze twee vragen voor onszelf hebben beantwoord, kan worden begonnen met de ontwikkeling van het systeem. Hierin zijn de volgende elementen van groot belang:

- 1 het bepalen van instapmomenten;
- 2 het bepalen van uitstapmomenten;
- 3 de beperking van mogelijke verliezen (ook wel moneymanagement genoemd);
- 4 het testen en evalueren van het systeem.

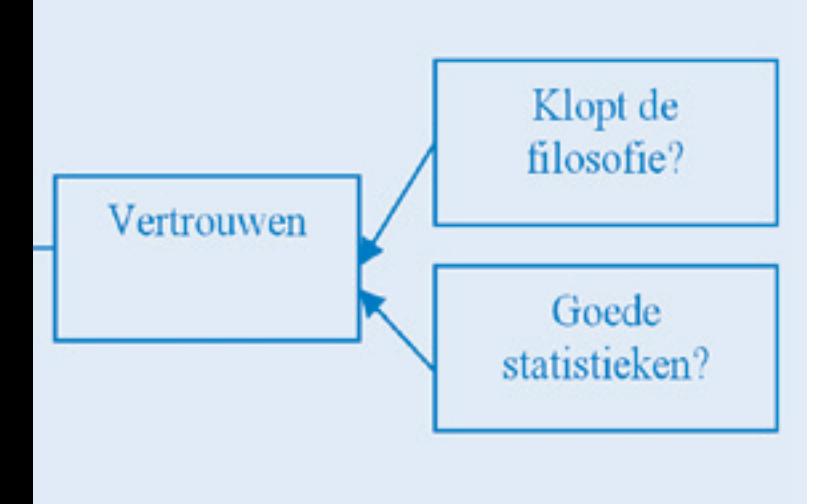

Zo zou men bijvoorbeeld kunnen stellen dat als een kort Voortschrijdend Gemiddelde (VG) een lang VG opwaarts kruist, zich dan een aankoopmoment voordoet. En omgekeerd: als het korte VG onder het lange VG uitkomt, is dat een verkoopmoment. Dit is een eenvoudig systeem dat trendvolgend van aard is; het genereert goede winsten in trendmarkten, maar laat nogal veel foute signalen zien, die meestal niet al te veel verliezen opleveren in zich zijdelings bewegende markten. Overigens moet bij een in- of uitstapmoment onderscheid worden gemaakt tussen de 'set-up' (bijvoorbeeld de kruising tussen twee VG's) en de 'entry' of 'exit'. Bij de entry of exit bepaalt men het precieze moment waarop men handelt, dat wil zeggen: men gaat meteen na de 'crossing' een bestensorder doorgeven, of men legt een stop- of limietorder in, of men handelt gewoon tegen het slot van de dag dan wel de openingskoers van de volgende dag. De statistieken van een systeem kunnen verschillen al naargelang de precieze entry of exit. Gesteld nu dat dit systeem past bij de aard van de belegger, dan moeten we van tevoren ook nog een aantal regels opstellen, regels die kunnen voorkomen dat we te veel verlies maken als het signaal fout is. Nu valt dit verlies bij het gebruik van VG's doorgaans wel mee, maar met andere systemen is het heel goed denkbaar dat de verliezen ineens sterk oplopen als de markt onverwachts een andere richting inslaat. Het stellen van een goede stoploss of andere stop is daarom van groot belang. Natuurlijk moeten we ook constant aandacht blijven schenken aan de resultaten van het systeem. Wellicht moeten we de parameterwaarden anders instellen. Hiervoor kunnen we het proces van optimalisatie gebruiken, waarbij we over een periode in de historie gaan uitrekenen welke (combinatie van) parameterwaarden het meeste rendement zouden hebben opgeleverd. Hierbij moeten we overigens wel de geoptimaliseerde parameterwaarden testen over een andere historische periode om te kijken of de resultaten consistent zijn.

#### **Statistiek**

Een goede statistiek is belangrijk om vertrouwen te krijgen in een bepaald systeem. En dat vertrouwen is, zoals gezegd, weer een belangrijke ondersteuning voor de discipline. Er zijn talloze statistieken die iets zeggen over hoe goed een systeem is. Zo kennen we bijvoorbeeld de hitratio, het percentage winstgevende trades. Het is belangrijk dat deze minimaal rond 50% ligt, het liefst natuurlijk hoger. Naarmate het systeem, althans historisch, een profitfactor heeft van 50% of minder, neemt het risico op een grote 'losing streak' (reeks van verliesgevende trades) sterk toe. De emotie van de systeemtrader wordt danig op de proef gesteld als hij bijvoorbeeld tien verliesgevende trades achtereen voor zijn kiezen krijgt, hoe mooi alle andere statistieken ook zijn. Ook de drawdown – hoe groot is het maximale verlies dat ik in het verleden heb moeten slikken -, de profitfactor (waarbij niet alleen wordt gekeken naar de hitratio, maar ook naar de gemiddelde winst op de winstgevende trades ten opzichte van het gemiddelde verlies op de verliesgevende trades) en de Rina-index geven goede indicaties over de statistische betrouwbaarheid van een systeem. Maar, let wel: statistiek zegt niet alles. De statistieken worden afgeleid op basis van de historische informatie die in de simulatie wordt gestopt. De statistieken kunnen anders zijn naarmate de historische perioden verschillen. Heeft men een systeem voor aandelen gemaakt en men test een systeem alleen over de afgelopen drie jaar, dan test men dus over een periode **>**

van stijgende koersen, met weinig volatiliteit. Het is bijna zeker dat de statistieken er anders zullen uitzien als getest wordt over de periode 2000 tot en met 2003, een bearmarkt met juist hoge volatiliteit. Het is belangrijk om een zo lang mogelijke historie te gebruiken, liefst tientallen jaren om er zo voor te zorgen dat alle soorten markten in de test worden meegenomen. Zelfs voor kortetermijnsystemen (die bijvoorbeeld gebruikmaken van intradaykoersen) is dat belangrijk. Helaas is men hier binnen technischeanalyseland lang niet altijd secuur mee en worden systeemresultaten gepresenteerd over te korte testperioden, met als gevolg dat de statistieken lang niet altijd een goede indicatie zijn voor de toekomst.

#### **Tot besluit**

Systeemtraden spreekt velen tot de verbeelding. Niet onterecht omdat het hebben van een of ander systeem tegenwoordig eigenlijk domweg noodzakelijk is in een omgeving waarin de belegger wordt gebombardeerd met veel en vooral tegenstrijdige informatie. In een systeem stopt men alleen die factoren die men van belang acht. Alle andere informatie wordt genegeerd. Een handelssysteem is daarom eigenlijk een versimpeling van de werkelijkheid. Dat lijkt een nadeel, maar we kunnen eigenlijk niet anders. Alles beschouwen wat relevant lijkt, is een onmogelijke opgave omdat een systeem dan veel te ingewikkeld en te onoverzichtelijk wordt. Wie met een handelssysteem gaat traden, moet de discipline kunnen opbrengen om de signalen te volgen. Goede (historische) statistieken van het systeem kunnen vertrouwen geven en zo de discipline bevorderen. Belangrijk is om lange tijdsperioden te gebruiken om de statistieken af te leiden. Tot slot: mocht men denken een systeem te hebben dat goed werkt (de statistieken zijn goed en ook de eerste periode van trading verloopt positief), dan nóg is men er niet. De hele dag wijn drinken op de veranda van uw tweede huis kunt u helaas vergeten. Steeds moet u uw systeem blijven testen door de nieuwe historie die in de loop van de tijd weer ontstaat daarin te betrekken. U zult moeten kijken of de statistieken goed blijven bij de nieuwe marktomstandigheden. En eventueel zult u het systeem moeten veranderen door daarin andere factoren of indicatoren op te nemen, wanneer u merkt dat de statistieken geleidelijk aan verslechteren.

## **Keyword-nieuws**

#### **Nieuwe versie Wall Street Professional 2.20**

In deze nieuwe versie van Wall Street Professional is de performance van TAscript indicatoren en Excel indicatoren verder verbeterd. Uw indicatoren en (zelf gebouwde) tradingssystemen zullen nu nog sneller grafisch worden weergegeven en berekend. Bij trading simulatie is de stoploss en stop-profit uitgebreid. Het is nu ook mogelijk om een procentuele waarde in te stellen i.p.v. een vaste waarde. In deze versie zijn ook aanpassingen gemaakt om de populaire AEX-index weekopties te kunnen weer-geven. Verder is de mogelijkheid voor historische 'gapfilling' (completeren van grafiekdata) uitgebreid en vereenvoudigd. Er kan nu tot een jaar intraday tickhistorie worden opgehaald vanuit de koersfeeds van Keyword realtime en TijdBeursmedia Eris.

#### **Alex Pro uitgebreid met TA-script**

Alex Pro, het geïntegreerde softwarepakket voor technische analyse, koersinformatie en direct handelen is een succesvolle samenwerking tussen Alex Beleggersbank en Keyword Info Systems. In de vakpers is vol lof geschreven over dit nieuwe handelsplatform. Afgelopen zomer is de TA-script ontwikkeltaal voor indicatoren en handelssystemen ook in Alex Pro geïntegreerd. Zodat deze nieuwe ontwikkeltaal een nog grotere gebruikersgroep heeft gekregen.

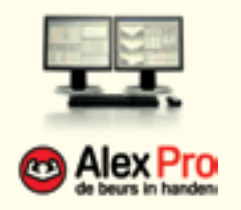

#### **Agenda**

**11 november** 8e Dag van de Technische Analyse, Rotterdam

**6- november**  Traders Expo, Las Vegas

**24 november** Dag van het Aandeel, Amsterdam

**-20 februari 200** Traders Expo, New York

#### **Keyword boeken top 5**

**. Beleggen met technische analyse**  Geels, H. ISBN 90 77553 03 7

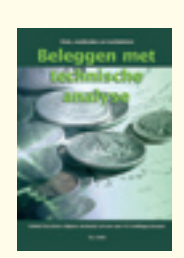

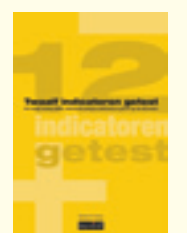

**2. Twaalf indicatoren getest**  Kerstens, R. ISBN 90 77553 04 5

#### **. TA-script handleiding**  Jansen, E

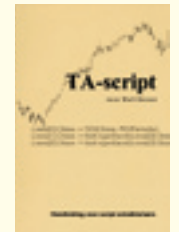

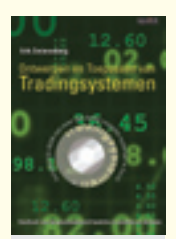

- **. Ontwerpen en toepassen van Tradingsystemen** Zwierenberg, E. ISBN 90 77553 01 0
- **5. Cursusboek technische analyse met Wall Street**, Keyword support

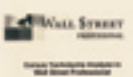

Alle boeken zijn verkrijgbaar op de website www.keyword.nl. Met ISBN nummer ook in de betere boekhandel.

**TradersBulletin is een uitgave van**  Keyword Info Systems BV Postbus 677 2600 AR Delft  $T: 015-2624940$ F : 015-2624998 E-mail: office@keyword.nl

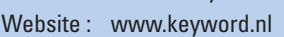

Overname van artikelen is uitsluitend toegestaan met volledige bronvermelding. Wilt u reageren op artikelen in deze uitgave, mail dan naar office@keyword.nl met als onderwerp: TradersBulletin.